# <span id="page-0-0"></span>Representación del Conocimiento Planeación

#### Dr. Alejandro Guerra-Hernández

Instituto de Investigaciones en Inteligencia Artificial Universidad Veracruzana

Campus Sur, Calle Paseo Lote II, Sección Segunda No 112, Nuevo Xalapa, Xalapa, Ver., México 91097

> <mailto:aguerra@uv.mx> <https://www.uv.mx/personal/aguerra/rc>

#### Maestría en Inteligencia Artificial 2023

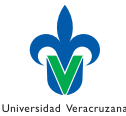

Dr. Alejandro Guerra-Hernández (UV) [Representación del Conocimiento](#page-56-0) MIA 2023 1/57

# <span id="page-1-0"></span>¿Qué estudia la Inteligencia Artificial?

▶ Según Patrick Winston, en su curso del MIT (6.034):

- Algoritmos construidos a partir de
- ▶ restricciones expuestas por
- ▶ representaciones que dan soporte a
- ▶ modelos del
- ▶ razonamiento, la percepción y la acción.

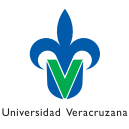

#### Búsqueda como modelo de acción

▶ ¿Cómo construimos un algoritmo para salir del laberinto?

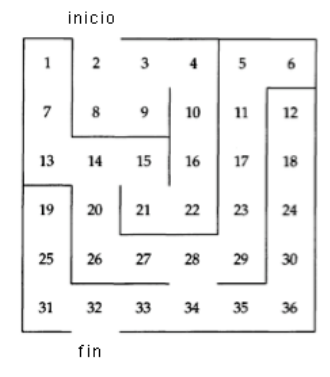

Universidad Veracruzana

 $\Box$ 

 $290$ 

#### Representación lógica

▶ El laberinto se puede representar como un grafo usando la relación conectado/2:

```
27 \frac{27}{20} conectado/2
28 %%% computa si la Pos1 esta conectada con la Pos2
29
30 conectado(Pos1, Pos2) :- conecta(Pos1, Pos2).
31 conectado(Pos1, Pos2) :- conecta(Pos2, Pos1).
32
33 %%% Datos del laberinto (adyacencia)
34
35 conecta(inicio,2).
36 conecta(1,7).
37 conecta(2,8).
38 conecta(2,3). %%% agrega varias soluciones.
39 conecta(3, 4).
40 conecta(3,9).
```
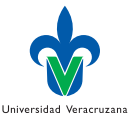

# Algoritmo

▶ Una búsqueda primero en profundidad, evitando regresar por el mismo camino:

```
5 \frac{22\% \, \text{sol}}{0}6 %%% computa los caminos de solución para el laberinto.
 7
 8 sol :- camino([inicio], Sol), write(Sol).
9
10 %%% camino/2
11 %%% si el camino llego al fin, regresa el camino de fin a inicio.
12 %%% en caso contrario busca ir a una posición que no se haya visitado
13 %%% anteriormente ( miembro)
14
15 camino([fin|RestoDelCamino], [fin|RestoDelCamino]).
16 camino([PosActual|RestoDelCamino], Sol) :-
17 conectado(PosActual,PosSiguiente),
18 \+ miembro(PosSiguiente, RestoDelCamino),
```
**Liniversidad Veracruzana** 

#### Consulta

- $1$  ?- sol.
- 2 [fin,32,33,34,28,27,26,20,14,15,21,22,16,10,4,3,9,8,2,inicio]
- 3 true ;
- 4 [fin,32,33,34,28,27,26,20,14,15,21,22,16,10,4,3,2,inicio]
- 5 true ;
- 6 false.

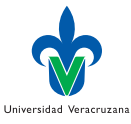

重

イロト イ母 トイヨ トイヨ トー

# Ejercicio sugerido

- ▶ Consideren el programa para resolver el problema del granjero, el zorro, la gallina y el saco de maíz que deben cruzar el río (Tarea del curso de PIA).
- ▶ ¿Porqué es tan corto el algoritmo?
- $\blacktriangleright$  *i* Es esto planear?

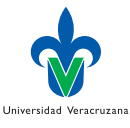

#### Planear

- ▶ Razonar explícitamente acerca de los efectos de las acciones y la secuencia en que estas se aplican para lograr un efecto acumulativo dado –Bratko [\[1\]](#page-56-1)
- ▶ Se trata de un proceso deliberativo abstracto y explícito, que elige y organiza acciones anticipando sus efectos; la meta es alcanzar una serie de objetivos predefinidos de la mejor manera posible –Ghallab, Nau y Traverso [\[3\]](#page-56-2)

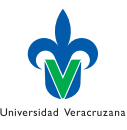

# Caso de estudio: el mundo de los bloques

Bullet Usaremos las relaciones en/2 y libre/1 con la semántica intuitiva.

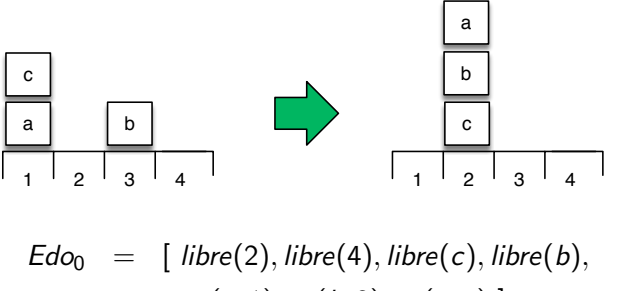

$$
en(a, 1), en(b, 3), en(c, a)
$$
  

$$
Metas = [en(a, b), en(b, c)]
$$

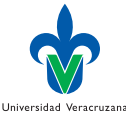

#### Acciones

- ▶ Usaremos una descripción estilo STRIPS (Fikes y Nilsson [\[2\]](#page-56-3)):
	- ▶ Condiciones. Las condiciones que debe observarse en el estado del mundo, para que la acción pueda ejecutarse.
	- ▶ Agregar. Es una lista de observaciones que, se espera, se satisfagan después de ejecutarse la acción.
	- ▶ Borrar. Es una lista de observaciones que, se espera, no se satisfagan más, después de ejecutarse la acción.

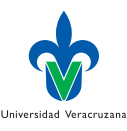

# Ejemplo: mover/3

Usamos las relaciones precond/2, agregar/2, borrar/2:

```
1 %%% Acción mover en mundo de bloques
 2
 3 precond(mover(Bloque,De,A),
 4 [libre(Bloque),libre(A),en(Bloque,De)]) :-
 5 bloque(Bloque),
 6 objeto(A),
 7 \text{ A}\leftarrow=Bloque,
 8 objeto(De),
 9 \qquad \qquad De\==A,
10 Bloque\==De.
11
12 agregar(mover(Bloque,De,A), [en(Bloque,A), libre(De)]).
13
14 borrar(mover(Bloque,De,A), [en(Bloque,De), libre(A)]).
```
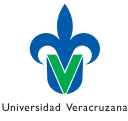

 $QQ$ 

# Ontología, estados y metas I

▶ La ontología suele definir relaciones usadas en la especificación de las acciones, los estados y las metas.

```
16 %%% Ontología
17
18 objeto(X) :- lugar(X); bloque(X).
19
20 bloque(a).
21 bloque(b).
22 bloque(c).
23
24 \; \text{lugar}(1).
25 \quad \text{lugar}(2).
26 lugar(3).
27 \quad \text{lugar}(4).
28
29 % Edo del mundo de los bloques
30 % c
31 % a b
32 \frac{y}{4} ====
```
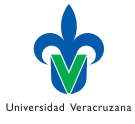

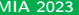

 $\sqrt{m}$  )  $\sqrt{m}$  )  $\sqrt{m}$  )

# Ontología, estados y metas II

```
33 % 1234
3435 estado([libre(2),libre(4),libre(b),libre(c),en(a,1),en(b,3),en(c,a)]).
36
37 metas([en(a,b)]).
```
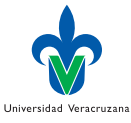

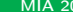

€ ▶

## <span id="page-13-0"></span>Idea Intuitiva

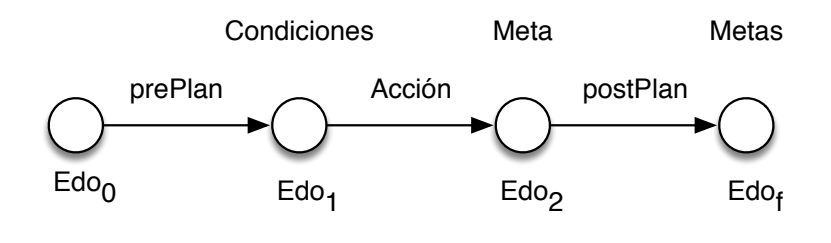

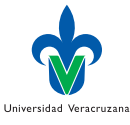

∍

→ 何 ▶ → ヨ ▶ → ヨ ▶

4 0 8

 $299$ 

# Algoritmo

- $\triangleright$  Si todas las *Metas* son verdaderas en Edo<sub>0</sub>, entonces Edo<sub>f</sub> = Edo<sub>0</sub>. En cualquier otro caso:
	- 1. Seleccionar una Meta no solucionada en Metas.
	- 2. Encontrar una Accion que agregue Meta al estado actual.
	- 3. Hacer posible Accion resolviendo sus Condiciones, para obtener el estado intermedio  $Edo<sub>1</sub>$ .
	- 4. Aplicar la Accion en el estado  $Edo<sub>1</sub>$  para obtener el estado intermedio  $Edo_2$  donde *Meta* se cumple.
	- 5. Resolver *Metas* en el estado Edo<sub>2</sub> para llegar a Edo<sub>f</sub>.

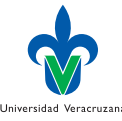

#### Implementación I

```
41 plan(Edo,Metas,[],Edo) :-
42 metas_satisfechas(Edo,Metas).
43
44 plan(Edo,Metas,Plan,EdoFinal) :-
45 append(PrePlan,[Accion|PostPlan],Plan),
46 seleccionar(Edo,Metas,Meta),
47 lograr(Accion,Meta),
48 precond(Accion,Condicion),
49 plan(Edo,Condicion,PrePlan,EdoInter1),
50 aplicar(EdoInter1,Accion,EdoInter2),
51 plan(EdoInter2,Metas,PostPlan,EdoFinal).
52
53 metas_satisfechas(_,[]).
54
55 metas_satisfechas(Edo,[Meta|Metas]) :-
56 member(Meta,Edo),
57 metas_satisfechas(Edo,Metas).
58
59 seleccionar(Edo,Metas,Meta) :-
60 member(Meta,Metas),
61 not(member(Meta,Edo)).
```
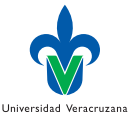

## Implementación II

```
62
63 lograr(Accion,Meta) :-
64 agregar(Accion,Metas),
65 member(Meta,Metas).
66
67 aplicar(Edo,Accion,NewEdo) :-
68 borrar(Accion,ListaBorrar),
69 borrar_todos(Edo,ListaBorrar,Edo1),!,
70 agregar(Accion,ListaAgregar),
71 append(ListaAgregar,Edo1,NewEdo).
72
73 % Borra de [X|L1] todos los elementos que aparecen en L2
74 % dando como resultado Diff.
75
76 borrar_todos([], []).
77
78 borrar_todos([X|L1], L2, Diff) :-
79 member(X,L2),!,
80 borrar_todos(L1,L2,Diff).
81
```
4 D F

Universidad Veracruzana

#### Implementación III

#### 82 borrar\_todos([X|L1],L2,[X|Diff]) :- 83 borrar\_todos(L1, L2, Diff).

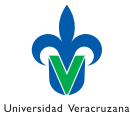

э

4 D F  $\prec$ ←■→  $\triangleleft$ ∍  $\sim$   $299$ 

## Corrida

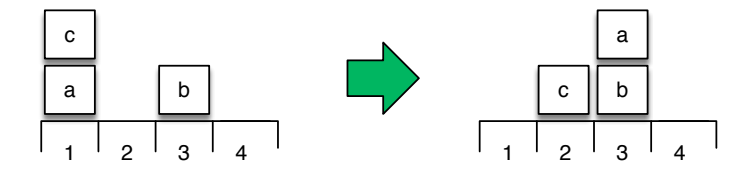

1 ?- estado(E),metas(M),plan(E,M,P,\_). 2 E = [libre(2),libre(4),libre(b),libre(c),en(a,1),en(b,3),en(c,a)], 3 M = [en(a,b)], 4 P = [mover(c,a,2),mover(a,1,b)],

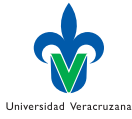

活

 $299$ 

イロト イ部 トメ ヨ トメ ヨト

# <span id="page-19-0"></span>Explosión combinatoria

- ▶ El mundo de los bloques es mucho más complejo de lo que parece –Gupta y Nau [\[4\]](#page-56-4): NP-duro.
- ▶ El planificador tiene muchas más acciones posibles de las que son razonables bajo el principio de análisis medios-fines.
- ▶ Esto puede dar lugar a defectos en el planificador.

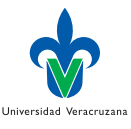

# Un plan más complicado

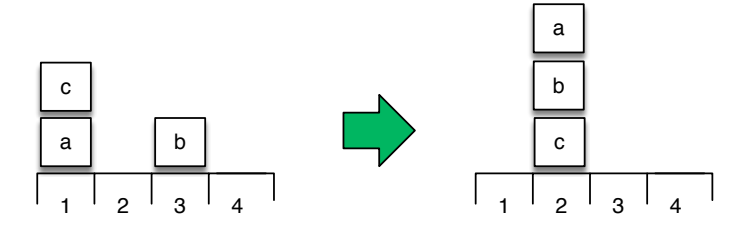

1 ?- estado(E),plan(E, [en(a,b),en(b,c)], P, \_). 2 E = [ libre(2),libre(4),libre(b),libre(c),en(a,1),en(b,3),en(c,a) ], 3 P = [ mover(b,3,c),mover(b,c,3), mover(c,a,2),mover(a,1,b), 4 mover(a,b,1),mover(b,3,c), mover(a,1,b) ]

Universidad Veracruzana ŧ

Э×

 $\rightarrow$ 

4 0 8

4 何 ▶  $\triangleleft$   $299$ 

# ¿Qué está pasando?

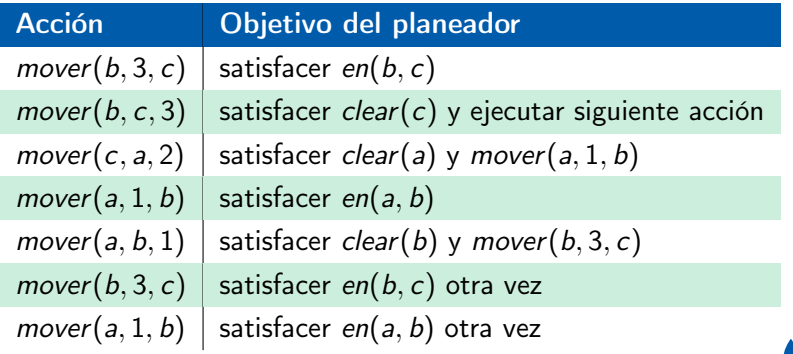

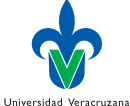

重

 $\mathbb{R}^n \times \mathbb{R}^n \to \mathbb{R}$ 

**4 ロト 4 母 ト 4** 

#### Catástrofe

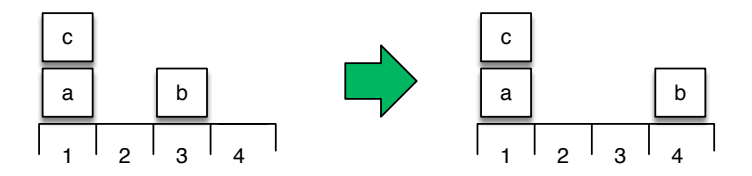

4 0 8

 $\leftarrow$   $\leftarrow$   $\leftarrow$   $\leftarrow$ 

 $\sim$ 

- $1$  ?- estado(E), plan(E, [libre(2), libre(3)], P, \_).
- 2 ERROR: Out of global stack

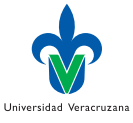

∍

 $299$ 

#### Planeador con metas protegidas

```
87 plan_metas_protegidas(EdoInicial,Metas,Plan,EdoFinal):-
88 plan_mp(EdoInicial,Metas, [],Plan,EdoFinal).
89
90 plan_mp(Edo,Metas,_,[],Edo) :-
91 metas_satisfechas(Edo,Metas).
92
93 plan_mp(Edo,Metas, Protegido, Plan, EdoFinal) :-
94 append(PrePlan,[Accion|PostPlan],Plan),
95 seleccionar(Edo,Metas,Meta),
96 lograr(Accion,Meta),
97 precond(Accion, Condicion),
98 preservar(Accion,Protegido),
99 plan_mp(Edo,Condicion,Protegido,PrePlan,EdoInter1),
100 aplicar(EdoInter1,Accion,EdoInter2),
101 plan_mp(EdoInter2,Metas,[Meta|Protegido],PostPlan,EdoFinal).
102
103 preservar(Accion,Metas) :-
104 borrar(Accion,ListaBorrar),
105 not( (member(Meta,ListaBorrar),
106 member(Meta, Metas))).
                                                                 Universidad Veracruzana
```
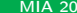

イロト イ押ト イヨト イヨト

 $QQ$ 

#### Nueva corrida

- ▶ Ahora se puede ejecutar la consulta:
- 1 ?- estado1(E), plan\_metas\_protegidas(E,[libre(2), libre(3)], $P$ , ...
- $E = [libre(2), libre(4), libre(b), libre(c),en(a,1),en(b,3),en(c,a)],$
- $P = [move(6, 3, 2), move(6, 2, 4)]$
- ▶ Aunque seguimos sin obtener el mejor plan!
- ▶ ¿Cómo buscamos la solución?

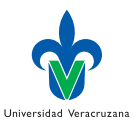

#### Aspectos prodedurales 1

- ▶ Observen la meta:
- append(PrePlan, [Accion|PostPlan], Plan)
- $\triangleright$  Plan no está instanciada cuando esta meta es alcanzada.
- $\triangleright$  Por lo que *append* / 3 genera al reconsiderar, candidatos alternativos para PrePlan en el siguiente orden:

```
1 PrePlan = [1];
2 PrePlan = \begin{bmatrix} 1 \\ 1 \end{bmatrix};
3 PrePlan = [-,-];
    PrePlan = [-,-,-];
5 ...
```
- ▶ PrePlan establece las condiciones para ejecutar Accion.
- ▶ Esto permite encontrar una acción cuya condición puede satisfacerse por un plan tan corto como sea posible.

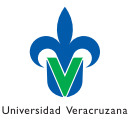

#### Aspectos procedurales 2

- ▶ *PostPlan* no está instanciada, y por tanto su longitud es ilimitada.
- ▶ La búsqueda es globalmente primero en profundidad, y localmente primero en amplitud.
- ▶ El encadenamiento hacía adelante de las acciones que se agregan al plan emergente, es una búsqueda primero en profundidad.
- ▶ Cada acción es validada por un PrePlan, este plan es por otra parte, buscado primero en amplitud.

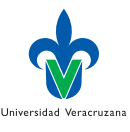

# Solución: forzar planes cortos primero

```
1 plan_primero_amplitud(Edo,Metas,Plan,EdoFinal) :-
2 candidato(Plan),
3 plan(Edo,Metas,Plan,EdoFinal).
4
5 candidato([]).
6
7 candidato([Primero|Resto]) :-
8 candidato(Resto).
```
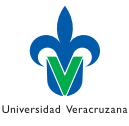

 $QQ$ 

#### Corrida

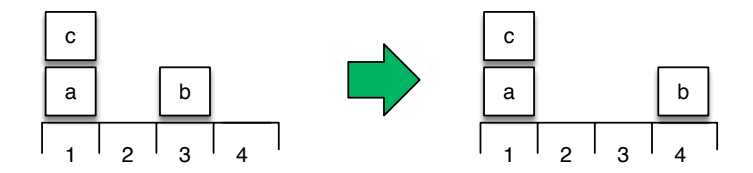

 $1$  ?- estado(E), plan\_primero\_amplitud(E,[libre(2), libre(3)], P,\_).

 $E = [libre(2), libre(4), libre(b), libre(c), en(a, 1), en(b, 3), en(c,$  $\leftrightarrow$  a)],

$$
3 \quad P = [mover(b, 3, 4)]
$$

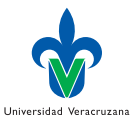

←■→

4日下

 $299$ 

#### O de una forma más elegante

```
121 plan_metas_protegidas_amplitud(EdoInicial,Metas,Plan,EdoFinal):-
122 plan_mp_amplitud(EdoInicial,Metas,[],Plan,EdoFinal).
123
124 plan_mp_amplitud(Edo,Metas,_,[],Edo) :-
125 metas_satisfechas(Edo,Metas).
126
127 plan_mp_amplitud(Edo,Metas,Protegido,Plan,EdoFinal) :-
128 append(Plan, \ldots),
129 append(PrePlan, [Accion|PostPlan],Plan),
130 seleccionar (Edo, Metas, Meta),
131 lograr(Accion, Meta),
132 precond(Accion,Condicion),
133 preservar(Accion,Protegido),
134 plan_mp_amplitud(Edo,Condicion,Protegido,PrePlan,EdoInter1),
135 aplicar(EdoInter1, Accion, EdoInter2),
136 plan_mp_amplitud(EdoInter2, Metas, [Meta|Protegido], PostPlan, EdoFinal)
```
Universidad Veracruzana

 $QQ$ 

#### La elegancia cuesta

```
\frac{1}{1} ? - estado(E),time(plan(E,[en(a,b),en(b,c)],P,_)).
2 % 6,949 inferences, 0.001 CPU in 0.001 seconds (99% CPU, 6656130 Lips)
\overline{3} E = [ libre(2), libre(4), libre(b), libre(c), en(a, 1), en(b, 3), en(c, a)
    \rightarrow 1.
P = [move(b, 3, c), move(b, c, 3), move(c, a, 2), move(c, 1, b),\mathbf{F}_5 mover(a, b, 1), mover(b, 3, c), mover(a, 1, b)]
6
7 \t ?- estado(E),time(plan_metas_protegidas_amplitud(E,[en(a,b),en(b,c)],P,_)).
8 % 192,665 inferences, 0.030 CPU in 0.030 seconds (100% CPU, 6337039 Lips)
\beta E = [ libre(2), libre(4), libre(b), libre(c), en(a, 1), en(b, 3),
10 \quad \text{en}(c, a)],
11 P = [ mover(c, a, 2), mover(b, 3, a), mover(b, a, c),
12 \text{ mover(a, 1, b)}]
```
# <span id="page-31-0"></span>Graficamente

 $\triangleright$  *i* Qué Metas<sub>0</sub> deben considerarse en el estado  $E_0$ , para que las Metas sean verdaderas en el estado  $E_{f}$ , dada la acción A?

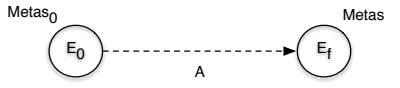

 $\blacktriangleright$  Propiedades de *Metas*<sub>0</sub>:

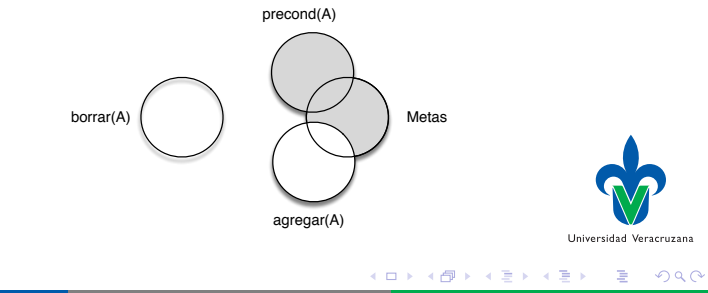

# Propiedades de  $E_0$

- $\triangleright$  La acción A debe ser posible en  $E_0$ , por lo que Metas<sub>0</sub> debe incluir las condiciones necesarias para ejecutar A.
- ▶ Para cada meta  $M \in Metas$ , se cumple que:
	- $\blacktriangleright$  La acción A agrega M; ó
	- $\blacktriangleright$   $M \in \mathit{Metas}_0$  y A no borra M.

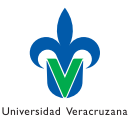

# Algoritmo

- $\triangleright$  Si *Metas* se cumple en  $E_0$ , entonces el plan vacío es suficiente;
- **► En cualquier otro caso, seleccionar una meta**  $M \in Metas$  **y una acción** A que agregue M; entonces computar la regresión de Metas vía A obteniendo así NuevasMetas y buscar un plan para satisfacer *NuevasMetas* desde  $E_0$ .
- ▶ Algunas combinaciones de metas son imposibles.

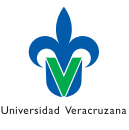

#### Regresión de metas en Prolog I

```
44 %%% metas incompatibles
45
46 imposible(en(X,X),_).
47
48 imposible(en(X,Y), Metas) :-
49 member(despejado(Y),Metas)
50 ;
_{51} member(en(X,Y1),Metas), Y1 \== Y
52 ;
53 member(en(X1,Y),Metas), X1 \== X.
54
55 imposible(despejado(X),Metas) :-
_{56} member(en(_,X),Metas).
57
58 %%% Planeador medios fines con regresión de metas
59
60 plan(Estado, Metas, []) :-
61 satisfecho(Estado, Metas).
62
63 plan(Estado, Metas, Plan) :-
64 append( PrePlan, [Accion], Plan),
```
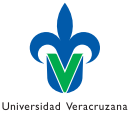

イロト イ母 ト イヨ ト イヨ ト

 $QQ$ 

#### Regresión de metas en Prolog II

```
65 seleccionar( Estado, Metas, Meta),
66 lograr(Accion, Meta),
67 precond(Accion, Condicion),
68 preservar(Accion, Metas),
69 regresion(Metas, Accion, MetasReg),
70 plan(Estado, MetasReg, PrePlan).
71
72 satisfecho(Estado, Metas) :-
73 borrar_todos(Metas,Estado,[]).
74
75 seleccionar(_, Metas, Meta) :-
76 member( Meta, Metas).
77
78 lograr( Accion, Meta) :-
79 agregar( Accion, Metas),
80 member (Meta, Metas).
8<sub>1</sub>82 borrar_todos([], ], []).
83
84 borrar todos( [X | L1], L2, Diff) :-
85 member( X, L2), !,
```
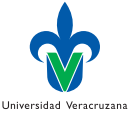

イロト イ押ト イヨト イヨト

# Regresión de metas en Prolog III

```
86 borrar_todos( L1, L2, Diff).
87
88 borrar_todos( [X | L1], L2, [X | Diff]) :-
80 borrar todos( L1, L2, Diff).
90
91 preservar(Accion,Metas) :-
02 borrar(Accion,ListaBorrar),
93 not( (member(Meta, ListaBorrar),
94 member(Meta, Metas))).
95
96 regresion(Metas, Accion, MetasReg) :-
97 agregar(Accion, NuevasRels),
98 borrar_todos(Metas, NuevasRels, RestoMetas),
99 precond(Accion, Condicion),
100 agregarNuevo(Condicion,RestoMetas,MetasReg).
101
102 agregarNuevo([],L,L).
103
104 agregarNuevo([Meta|_],Metas,_) :-
105 imposible(Meta, Metas),
106 !,
```
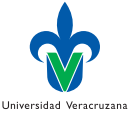

→ 何 ▶ → ヨ ▶ → ヨ ▶

4 D F

 $QQ$ 

#### Regresión de metas en Prolog IV

```
107 fail.
108
109 agregarNuevo([X|L1], L2, L3) :-
110 member(X,L2), !,
111 agregarNuevo(L1, L2, L3).
112
113 agregarNuevo([X|L1], L2, [X|L3]) :-
114 agregarNuevo(L1, L2, L3).
```
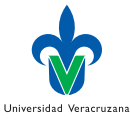

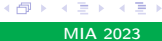

#### Consulta con regresión de metas

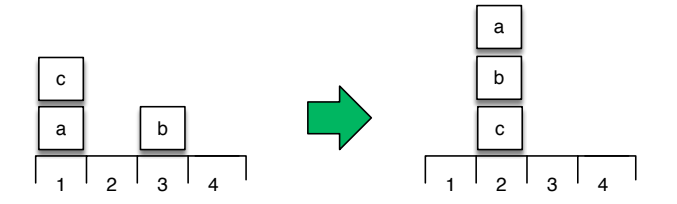

 $\frac{1}{1}$  ?- estado(E), time(plan(E,[en(a,b),en(b,c)],P)). 2 % 35,280 inferences, 0.005 CPU in 0.005 seconds (100% CPU, 6739255 Lips)  $_3$  E = [ libre(2), libre(4), libre(b), libre(c), en(a, 1), en(b, 3), en(c, a) ],  $P = [more(c, a, 2), more(b, 3, c), more(a, 1, b)]$ 

Dr. Alejandro Guerra-Hernández (UV) [Representación del Conocimiento](#page-0-0) MIA 2023 39/57

Universidad Veracruzana

# <span id="page-39-0"></span>¿Donde considerar una heurística?

En seleccionar(Edo, Metas, Meta). Cimentación, la relación en/2 más arriba de la torre, debería resolverse al último; Postergar las metas que ya se cumplen en el medio ambiente.

En lograr(Accion, Meta). O al procesar precond/2. Algunas acciones son "mejores" porque satisfacen más de una meta simultáneamente; Ciertas condiciones son más fáciles de satisfacer que otras.

En el conjunto de regresión. Seguir trabajando en el que parezca más fácil de resolver, por ejemplo, el más pequeño.

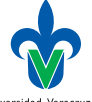

# Solución adoptada

- ▶ Computar un estimado heurístico de la dificultad de los diversos conjuntos de regresión de metas alternativos, para expandir el más promisorio.
- ▶ Ejemplo: El tamaño del conjunto.
- ▶ Utilizar la heurística con el buscador primero el mejor!

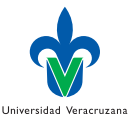

#### Requisitios técnicos

- $\triangleright$  Una relación de costo s/3 entre nodos del espacio de búsqueda:  $s(Nodo_1, Nodo_2, Costo)$ .
- $\blacktriangleright$  Los nodos meta en el espacio: *meta*( $Nodo$ ).
- $\triangleright$  Una función heurística de la forma h(Nodo,  $H_{\text{estimado}}$ ).
- ▶ El nodo inicial de la búsqueda.

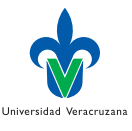

### Implementación (más elaborada)

```
1 : pop(300, xfy, -2).
2
3 s(Metas -> AccSiguiente,MetasNuevas -> Accion, 1) :-
4 member(Meta, Metas),
5 lograr(Accion, Meta),
6 precond(Accion,Cond),
7 preservar(Accion,Metas),
8 regresion(Metas, Accion, MetasNuevas).
\overline{Q}10 meta(Metas -> Accion) :-
11 inicio(Edo),
12 metas_logradas(Edo, Metas).
13
h(Metas -> Accion.H) :-
15 inicio(Edo),
16 borrar_todos(Metas,Edo,Insatisfecho),
17 length(Instatisfecho, H).
18
19 inicio([en(a,1),en(b,3),en(c,a), libre(b), libre(c), libre(2),
20 libre(4) ]).
                                                                  Universidad Veracruzana
```
イロト イ押ト イヨト イヨト

 $QQQ$ 

#### Corrida

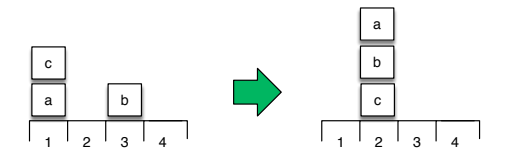

1 ?- time(primeroMejor( $[en(a,b), en(b,c)]$  -> stop, P)), imprime\_plan(P). 2 % 10,699 inferences, 0.002 CPU in 0.002 seconds (97% CPU, 5767655 Lips)  $3$  mover(c,a,2), mover(b,3,c), mover(a,1,b), stop.  $P = \left[ \text{despejado}(2), \text{ en}(c, a), \text{despejado}(c), \text{ en}(b, 3), \text{despejado}(b), \right]$  $5 \text{ en}(a, 1)$ ]->mover(c, a, 2), [despejado(c), en(b, 3), despejado(a), 6 despejado(b), en(a, 1)]->mover(b, 3, c), [despejado(a), despejado(b),  $\begin{bmatrix} 7 & \text{en}(a, 1), & \text{en}(b, c) \end{bmatrix}$ ->mover(a, 1, b), [en(a, b), en(b, c)]->stop]

Universidad Veracruzana

→ イ何 ト → ヨ ト → ヨ ト

4 D F

 $QQ$ 

#### <span id="page-44-0"></span>Variables siempre instanciadas

- $\blacktriangleright$  Ej. La relación *precond* /2, cuyo cuerpo incluye la meta bloque(Bloque).
- $\blacktriangleright$  Este tipo de metas hace que *Bloque* siempre esté instanciada.
- ▶ Esto puede llevar a la generación de numerosos movimientos alternativos irrelevantes.

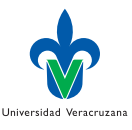

# Ejemplo

- $\blacktriangleright$  La meta *despejar(a)* utiliza *lograr/2* para generar movimientos que satisfagan libre(a):
- 1 mover(De, a, A)
- ▶ Se computan las condiciones necesarias para ejecutar esta acción:
- 1 precond(mover(De,a,A)),Cond) :- bloque(De), ...
- $\blacktriangleright$  Lo cual fuerza, al reconsiderar, varias instanciaciones alternativas para De y A:

```
\frac{1}{1} mover(b,a,1) mover(b,a,2) mover(b,a,3) mover(b,a,4) mover(b,a,c)
2 \text{ mover}(b,a,1) \text{ mover}(b,a,2)
```
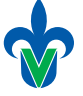

Universidad Veracruzana

#### Idea

- ▶ Para hacer más eficiente este paso del planeador, es posible permitir variables no instanciadas en las metas.
- ▶ Ejemplo: Las condiciones de *mover* serían definidas como:
- 1 precond(mover(Bloque,De,A), [libre(Bloque),libre(A),en(Bloque,De)]).
- $\triangleright$  Si reconsideramos con esta nueva definición, la lista de condiciones computadas sería:
- 1 [libre(Bloque), libre(A), en(Bloque, A)]
- ▶ Con solución directa: Bloque/c y A/2.

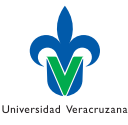

#### Costo

- ▶ El precio a pagar es una mayor complejidad.
- $\triangleright$  Para empezar, nuestro intento por definir *precond* para *mover*/3 es erróneo, pues permite movimientos como mover $(c, a, c)$ .
- $\triangleright$  Esto podría arreglarse si especificáramos que De y A deben ser diferentes:

```
1 precond(mover(Bloque,De,A),
2 [despejado(Bloque),despejado(A),en(Bloque,De), diferente(Bloque,A),
3 diferente(De,A), diferente(Bloque,De)]).
```
Universidad Veracruzana

 $\Omega$ 

▶ donde *diferente*/2 significa que los dos argumentos no denotan al mismo objeto Prolog.

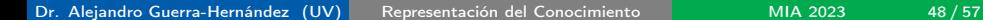

#### Implementación

- ▶ Una manera de manejar estas pseudo-metas es agregar al predicado  $metas$   $logradas/2$  la siguiente cláusula:
- 1 metas\_logradas(Estado,[Meta|Metas]) :-

```
2 satisface(Meta),
```
- 3 metas\_logradas(Estado,Metas).
- De forma que debemos definir también:

```
satisface(diferente(X,Y))
```
- $\triangleright$  Si X y Y no unifican al mismo objeto, la relación tiene éxito.
- $\triangleright$  Si X y Y son iguales, la relación falla y debería tratarse como una meta imposible.
- ▶ En otro caso, estamos ante falta de información y satisface se debería postergar hasta que ambas variables estén instanciadas.

 $200$ 

Universidad Veracruzana

# <span id="page-49-0"></span>El problema

▶ Considerar todos los posibles ordenes de las acciones, aún cuando las acciones son completamente independientes.

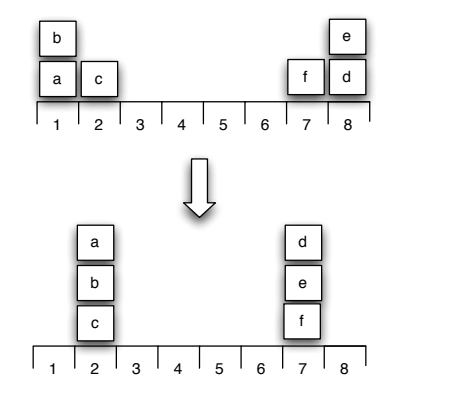

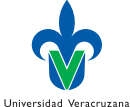

 $\Omega$ 

€⊡

#### Independencia

- ▶ Las dos pilas puede construirse independientemente con los siguientes planes:
- $1$  Plan1 =  $[move r(b, a, c), move r(a, 1, b)]$
- $Plan2 = [mover(e,d,f), mover(d,8,e)]$
- ▶ Estos planes no interaccionan entre ellos, de forma que el orden de las acciones sólo es relevante dentro de cada plan.
- ▶ Tampoco importa si se ejecuta primero Plan1 o Plan2 y es incluso posible ejecutarlos de manera alternada, por ejemplo:

```
1 [mover(b,a,c), mover(e,d,f), mover(d,8,e), mover(a,1,b)]
```
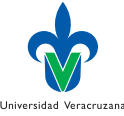

# Planeadores no lineales

- ▶ Sin embargo, nuestro planeador considerará las 24 permutaciones posibles de las cuatro acciones, aunque existan solo 4 alternativas: 2 permutaciones para cada uno de los planes.
- ▶ El problema se debe a que el planeador insiste en el orden total de las acciones en el plan.
- ▶ Una mejora se lograría si, en los casos donde el orden no es importante, la precedencia entre las acciones se mantiene indefinida, i.e., planes parcialmente ordenados.
- ▶ Los planeadores que aceptan este tipo de representación se conocen como planeadores no lineales.

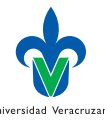

#### Hacia una solución

Analizando las metas en(a, b) y en(b, c) el planeador no lineal concluye que las siguientes dos acciones son necesarias en el plan:

```
M = \text{move}(a, X, b)
```

```
2 \text{ M2} = \text{move}(b, Y, c)
```
▶ No hay otra forma de resolver ambas metas, pero el orden de estas acciones es aún indeterminado.

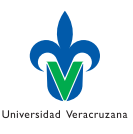

#### Un poco de orden

- ▶ Ahora consideren las condiciones de ambas acciones.
- ▶ La condición de *mover*( $a, X, b$ ) incluye *libre*( $a$ ), la cual no se satisface en la situación inicial, por lo que necesitamos una acción de la forma:
- $1$  M3 = mover(Bloque, a, A).

que precede a M1.

- ▶ Ahora tenemos una restricción en el orden de las acciones:
- $antes(M3,M1)$

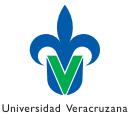

# Solución

- $\blacktriangleright$  Ahora revisamos si M3 y M1 pueden ser el mismo movimiento.
- ▶ Como este no es el caso, el plan tendrá tres movimientos.
- $\blacktriangleright$  i Hay una permutación de [M1, M2, M3] tal que M3 preceda a M1 y que tal permutación sea ejecutable en el estado inicial del problema y las metas se cumplan en el estado resultante?
- ▶ Dadas las restricciones de orden anteriores, tres permutaciones de seis, cumplen con los requisitos temporales:
- 1 [M3, M1, M2]
- 2 [M3,M2,M1]
- 3 [M2,M3,M1]
- ▶ Solo la segunda cumple con el requisito de ser ejecutable bajo la sustitución Bloque/c,  $A/2$ ,  $X/1$ ,  $Y/3$ .

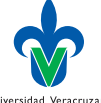

 $\Omega$ 

 $\sqrt{m}$  )  $\sqrt{m}$  )  $\sqrt{m}$  )

# Comentario final

- ▶ Como se puede intuir, la complejidad computacional no puede ser evitada del todo por un planeador no lineal, pero puede ser aliviada considerablemente.
- ▶ El capítulo 18 de libro de Bratko [\[1\]](#page-56-1) impementa un planificador no lineal.

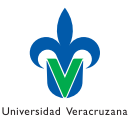

#### <span id="page-56-0"></span>Referencias I

- <span id="page-56-1"></span>[1] I Bratko. Prolog programming for Artificial Intelligence. Addison-Wesley, 2001.
- <span id="page-56-3"></span>[2] RE Fikes y NJ Nilsson. "STRIPS: a new approach to the application of theorem proving to problem solving". En: Artificial Intelligence 2 (1971), págs. 189-208.
- <span id="page-56-2"></span>[3] M Ghallab, D Nau y P Traverso. Automated planning: theory and practice. San Franciso, CA, USA: Morgan Kaufmann, 2004.
- <span id="page-56-4"></span>[4] N Gupta y DS Nau. "On the complexity of blocks world planning". En: Artificial Intelligence 56.2-3 (1992), págs. 223 -254.

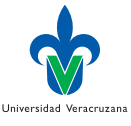

 $298$ 

4 何 ▶ 4 로 ▶ 4 로 ▶